# **What to do after AP CS? A case study on short technical modules for post-AP-exam high school students**

**UC San Diego** 

Sabeel Mansuri<sup>1</sup>, Hannah Zhou<sup>2</sup>, Hemanth Battu<sup>2</sup>, Alex Fong<sup>1</sup>, Tiffany Ho<sup>1</sup>, Eric Xiao<sup>1</sup>, Niema Moshiri<sup>1</sup>

 $\bullet$ 

 $\blacksquare$ 

 $\alpha$ 

 $\bullet$ 

 $\bullet$ 

<sup>1</sup>Department of Computer Science and Engineering, Jacobs School of Engineering, University of California, San Diego, CA, USA <sup>2</sup> Department of Mathematics, University of California, San Diego, CA, USA

# Abstract:

Students who complete the Advanced Placement (AP) Computer Science exam typically lack structured content post-exam. While students may be interested in applying their newly-gained skills to practical real-world problems, AP Computer Science teachers may not have the educational content nor the expertise to execute such supplemental lessons. In this case study, we introduce a series of short (5-day), self-paced instructional modules implemented as Massive Adaptive Interactive Texts (MAITs) on the Stepik platform. These self-paced modules can be completed primarily in the user's web browser, and can thus be integrated into existing courses with ease. We discuss the pedagogical methods utilized in their development, and we provide an overview of the project results of the development of the first two mini-courses: "Tic-Tac-Toe Minimax" and "An Introduction to Computer Vision".

# **Introduction**

Having taken AP CS only a few years back, we've experienced first-hand the lack of structure in classrooms following the AP exam. We set out to rectify this by connecting high schools with the technical expertise offered by the Computer Science and Engineering department at the University of California, San Diego.

Nearly a century ago, Professor of Psychology Sidney L. Pressy observed, "Education is the one major activity which has thus far not applied ingenuity to the solution of its problems." We, like Professor Pressy, were unsatisfied with the prominent educational techniques available for implementing our AP CS outreach program. Consequently, we chosen to explore our own.

Inspired by the active-learning approach offered in Phillip Compeau and Pavel Pevzner's text *Bioinformatics Algorithms*, we've developed two MAIT modules using an online educational content platform called Stepik. We intend to use these modules to collect data on AP CS student performance and readiness.

# **Tic-Tac-Toe Minimax**

This module allows students to explore basic artificial intelligence principles by building their own Tic-Tac-Toe AI.

 Day 1) High-level introduction to active learning, artificial intelligence, zero-sum games, and adversarial search.

٠

 $\bullet$ 

 $\bullet$ 

- Day 2) Introduction to decision trees with and emphasis on a zero-sum context.
- Day 3) Implement core Minimax algorithm, converting logical principles from Day 2 to Java code.
- Day 4) Build the Tic-Tac-Toe game class and the decision tree.
- Day 5) Completion of project; playing against AI using a GUI facilitated by Jupyter notebooks.

## **Introduction to Computer Vision**

This module introduces students to basic computer vision concepts by allowing them to rebuild Snapchat filters.

- Day 1) Review of basic object-oriented principles and introduction to relevant data structures.
- Day 2) Explanation of how images are represented in computers: pixels, RGB, and HSV
- Day 3) Deep-dive into core computer vision operations: thresholding, masking, segmentation, and bounding boxes.
- Day 4) Introduction to OpenCV library and interactive exploration of basic image recognition techniques for Snapchat filters.
- Day 5) Implementation of final project; developing own Snapchat filter using Jupyter notebooks.

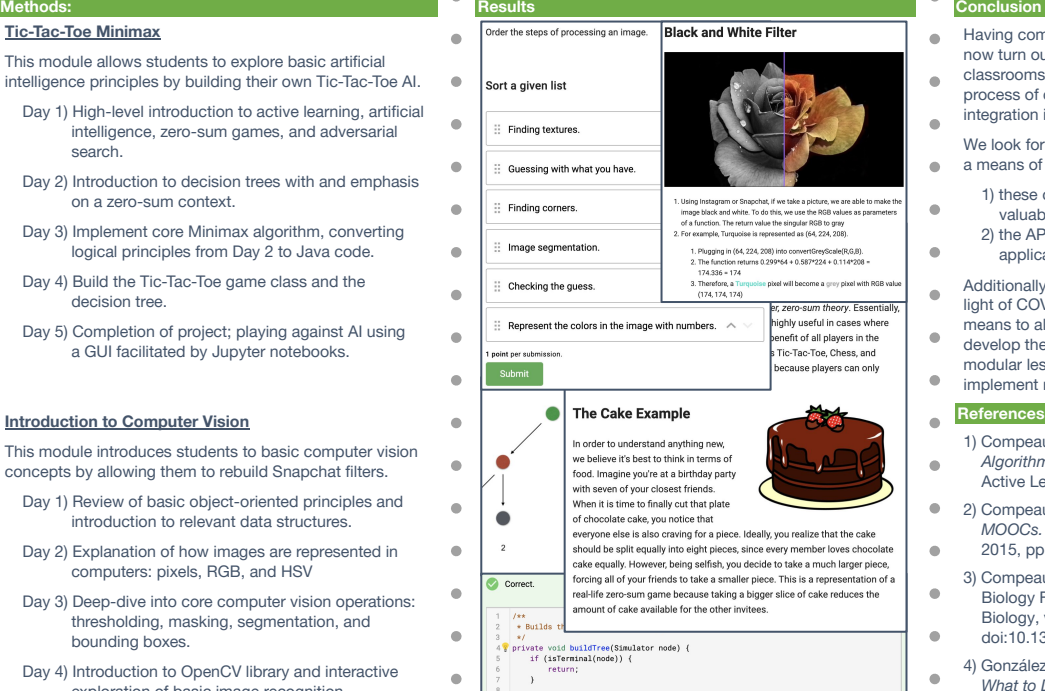

ArrayList<Integer> possibleMoves = node.getPossibleMoves(); for (int possibleMove : possibleMoves) {

newChild.makeMove(possibleMove); node.children.add(newChild): buildTree(newChild):

Solve again

Simulator newChild = new Simulator(node, changeType(node.type), possibleMove);

- Having completed the development of these modules, we ò. now turn our focus to implementing them in local AP CS classrooms. We will work with educators to streamline the process of offering the material to work toward a seamless integration into post-exam curriculum.
- We look forward to analyzing student performance data as a means of evaluating the efficacy of:  $\bullet$ 
	- 1) these online modules in providing students' with valuable instruction
	- 2) the AP exam in preparing students for real-world applications

Additionally, given the recent need for remote instruction in light of COVID-19, we hope this initiative can serve as a means to alleviate educators' stress as they attempt to develop their own online material. We see these scalable, modular lessons as a useful example of how to effectively implement remote instruction.

### **References**

ò.

 $\bullet$ 

 $\bullet$ 

 $\bullet$ 

- 1) Compeau, Phillip, and Pavel Pevzner. *Bioinformatics Algorithms: An Active Learning Approach*. 3rd ed., Active Learning Publishers, 2018.
- 2) Compeau, Phillip, and Pavel A. Pevzner. *Life after MOOCs.* Communications of the ACM, vol. 58, no. 10, 2015, pp. 41–44., doi:10.1145/2686871.  $\blacksquare$
- 3) Compeau, Phillip. "Establishing a Computational  $\qquad \qquad \bullet$ **Biology Flipped Classroom." PLOS Computational** Biology, vol. 15, no. 5, 2019,
	- doi:10.1371/journal.pcbi.1006764.
- 4) González-Velasco, Donna M. *Fun with Fibonacci; or,*  ۰  *What to Do after the BC Calculus Exam.* The Mathematics Teacher, vol. 81, no. 5, 1988, pp. 398–400.  $\bullet$ JSTOR, www.jstor.org/stable/27965840.
- 5) Moshiri, Niema and Liz Izhikevich. *Design and Analysis of Data Structures*. Self-Published, 2018.